#### Virtualization Thoughts, Ideas, and a little experience from ATLAS Perspective

Amir Farbin, Alden Stradling University of Texas, Arlington

#### Overview

- ATLAS Analysis Perspective
- Advantages of Virtual Machines
- Possible Scenarios
- Realities of VM Computing
- Data access performance
- Apologies if some of this is naive... or already discussed/understood.

#### ATLAS Software Requirements

- I will focus on Analysis-
	- In many respects Analysis requirements are more stringent than those of simulation, reco, etc...
	- More relevant for VMs deployed by users
- Analysis activity consists of:
	- In framework (athena) analysis or ROOT analysis using libraries from the framework  $\rightarrow$  requires ATLAS software kit.
	- Pure ROOT analysis

#### $\rightarrow$  High I/O

- Transferring data/submitting jobs to/from GRID  $\rightarrow$  requires gLite + perhaps some experiment specific services
- Simulation is also interesting since there is scarcity of CPU resources. VMs may serve as a means of tapping leveraged computing.

## Required Software

- ATLAS Releases...
	- Distributed in kits (fancy tar-balls) as often as weekly.
	- Only support linux. Hoping for Mac OS X for years.
	- O(10) GB... though a lighter analysis kit of O(1) GB has been promised.
	- Strong dependencies on libraries/gcc. Building code requires some tweaking of SLC to get working... simply running is easier but not always trivial.
	- Best bet is SLC4.x... though building here is still non-trivial.
- GRID software (gLite)
	- Important part of the analysis flow:
		- Build/test analysis locally (eg on small data samples)
		- Submit job over large samples on GRID
		- Collect results
	- Big limitation: gLite only supports SLC4.x
	- Installation/configuration is typically difficult. Most use it via AFS!

# Advantages of VMs

- Multi-platform support: Have exact same environment on any machine (linux, mac, windows).
	- I can run/develop ATLAS SW on my laptop.
- Bundle working and validated versions of our software
	- Minimize user system preparation time.
		- Anyone can "instantly" have a working machine.
	- Minimize cluster admin duties.
- The goal is to provide an experiment-specific VM
	- Anyone can get started with little expertise...
	- Might provide a means for Universities to setup their tier 3s.

#### Scenarios

- *The laptop-* often not ideal to run SLC, much prefer staying in Mac OS X, or Ubuntu, etc...
	- Build code, testing on small samples, interactive analysis of data at the late stages analysis (maybe with PROOF)
	- Finite disk: Limited datasets used for testing or output of late stages of analysis
	- Submit jobs to GRID/collect highly reduced results
	- Best features: sessions survive laptop sleep/hibernation... and working on the plane.
- *The desktop*
	- Build code, interactive and batch processing, PROOF
	- Similar to laptop, but more disk
		- Bring few TB of data for limited processing... larger datasets will require much more CPU.
		- Sometimes limited in OS by University/Lab... or may be leveraged resource.
		- Even if possible to install SLC, may not be worth the trouble to get everything working.

#### Scenarios

- *• The Cluster*
	- Some interactive, mostly batch/PROOF processing of large datasets
	- Resources can be leveraged (shared with non-ATLAS people).
		- Ex: Existing departmental cluster running other OS
		- Limited ability to perform custom configurations
		- Resources may be allocated as needed
		- Interesting idea: Universities have 1000's of interactive windows machines which site idle at night.
	- Even if no real limitation to configuration, admin may prefer not to manage the a cluster of SLC machines.
		- Using VMs, admin doesn't need to build additional expertise on experiment specific elements.
		- Ideally just admin just needs to deploy specific pre-configured virtual appliances

#### Scenarios

- *Leased Resources (Cloud Computing)*:
	- eg: Amazon Elastic Compute Cloud
	- \$72 \$144 per month per core... billed to the minute of usage.
	- Based on VMs.
	- Simply pay for resources as you need them.
	- This may be a great place for simulation.
- *Portable (thumb?) Drive*:
	- Keep all of your work on a drive you take with you... plug-in and work anywhere.

#### Realities of VM Computing

- *CPU performance*: covered by others... doesn't seem to me that there is huge loss of efficiency here.
- *Multiple VM instances*:
	- VM implementations may be limited in cores. Eg 8-core machines need to run 4 instances of vmware.
	- Or want to run on lots of different machines.
	- Issues:
		- Need common storage
		- VM Management: start/monitor/stop VMs
		- Individual VM Configuration: eg network
		- Batch software

## Data Storage on VM

- One of the first obstacle we faced when trying to do real analysis with VMs was storage.
- Storage:
	- Types of data we need to store: ATLAS/GRID SW, User code, Data (AOD/DPD)
	- Possibilities: VM disk (limited access), Host disk (network, eg NFS), NAS, xrootd
	- ATLAS SW
		- needs updating on frequent basis  $\rightarrow$  dynamic in size (depending on # of viable current releases)
		- Fast access minimizes build times
		- Large (10's of GBs), so ideally don't want to replicate for every VM.
	- GRID SW- Small.. and due to installation/configuration issues we distribute it w/ the VM

## Data Storage on VM

- User code (home area)
	- Must have access across
		- VM and host- user might want to user local editor or access when VM is no on.
		- Multi-VMs- need you home area available on all the VMs
	- Should be able to upgrade VM w/o loosing user home area
		- Suggest storage outside VM
- Data (AOD/DPDs)... similar access as user code, but much larger.
	- clearly I don't want TBs of data inside a VM disk
- We've spent a bit of time evaluating our storage options.

# Setup

- I have been using VMs for nearly 2 years now... mostly for sw development/testing on my laptop.
- Hardware: Intel Core Duo MacBook (2GB/120GB), Intel 2 Core MacBook Pro(4GB/160GB), **Intel 2x 4-core Core 2 Duo (Penryn) Mac Pro(14GB/3.5TB)**.
- VM Software: VMWare fusion (\$80). VMWare player is free for Windows/Linux (can't create a VM, but can run one). We've also used Parallels... but focusing on VMWare now.
- VM: SLC4, with recompiled kernel. 30 GB disk image. I've copied this VM many times between VMs (or ran multiple instances on the same host).
- Environment: Do not start X in VM (no graphics performance hit). Simply ssh to VM and use X-client in Mac OS (or linux or Windows). Gives unified environment (Ex: copy code from VM to Mac Mail).

## Test Parameters

- Want to find ideal configuration for VM to read data served from host.
- Options: NFS, HGFS (vmware invention?), xrootd
- Network: NAT (packets go through emulated hardware only) or Bridged (packets got to router and back)
- Compare: Native host→host, native VM→VM
- Also relevant: CPU usage on host (hardware emulation/serving) and VM.

# Disk Transfer Rates (cat)

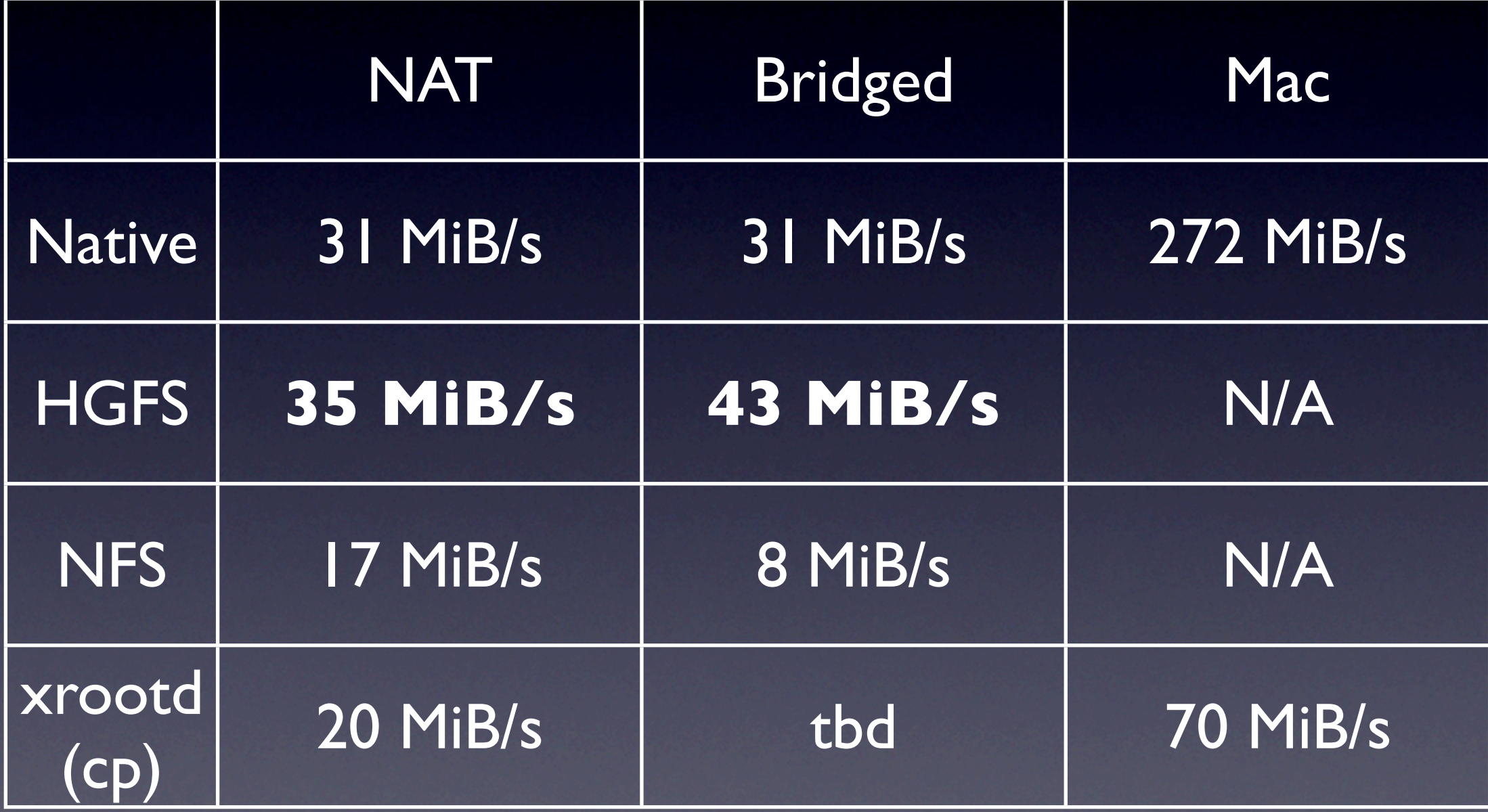

No Caching (flushed RAM with big file)

# Caching Effects (cat)

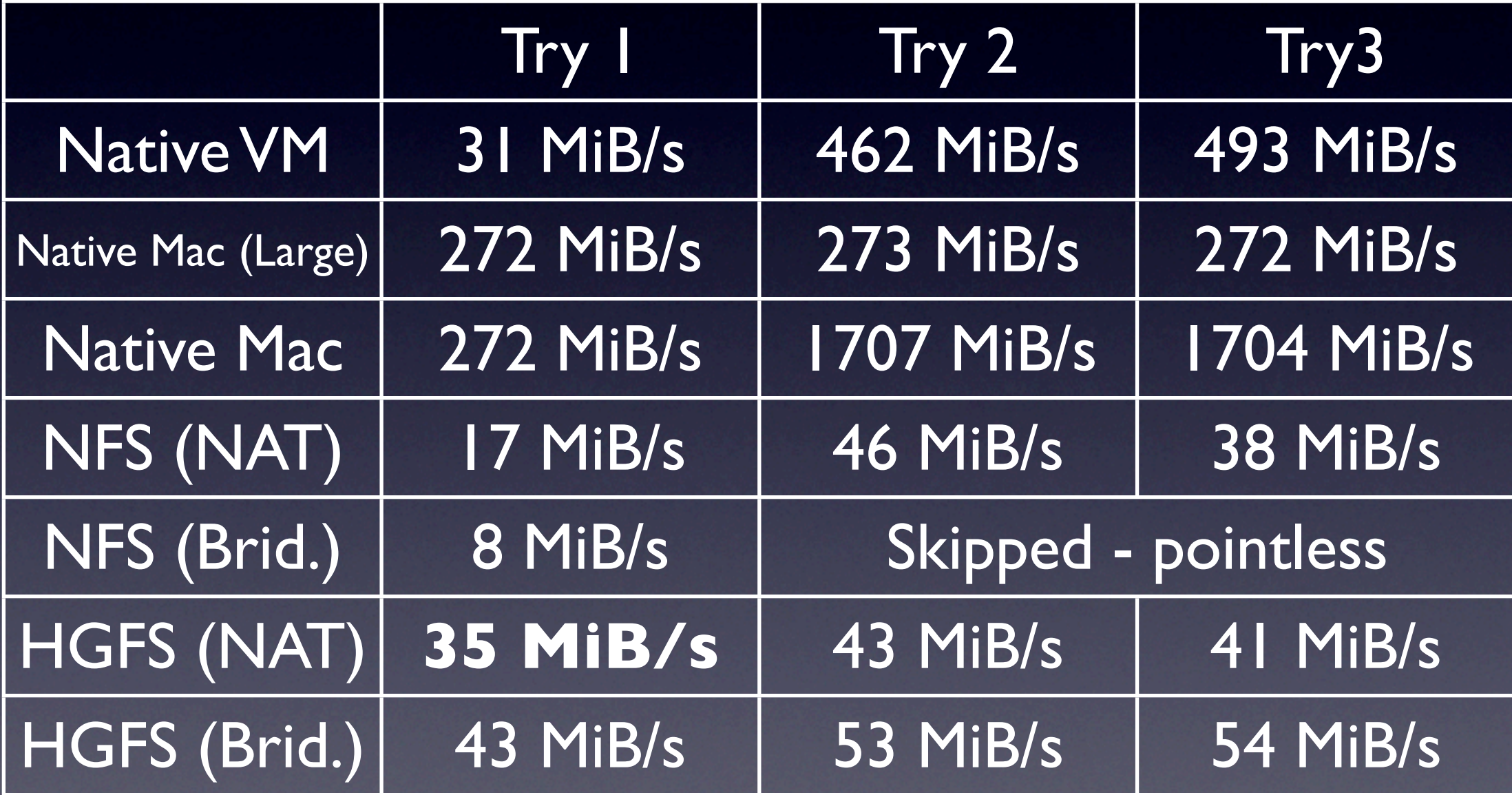

## CPU % Load - 8 Core (cat)

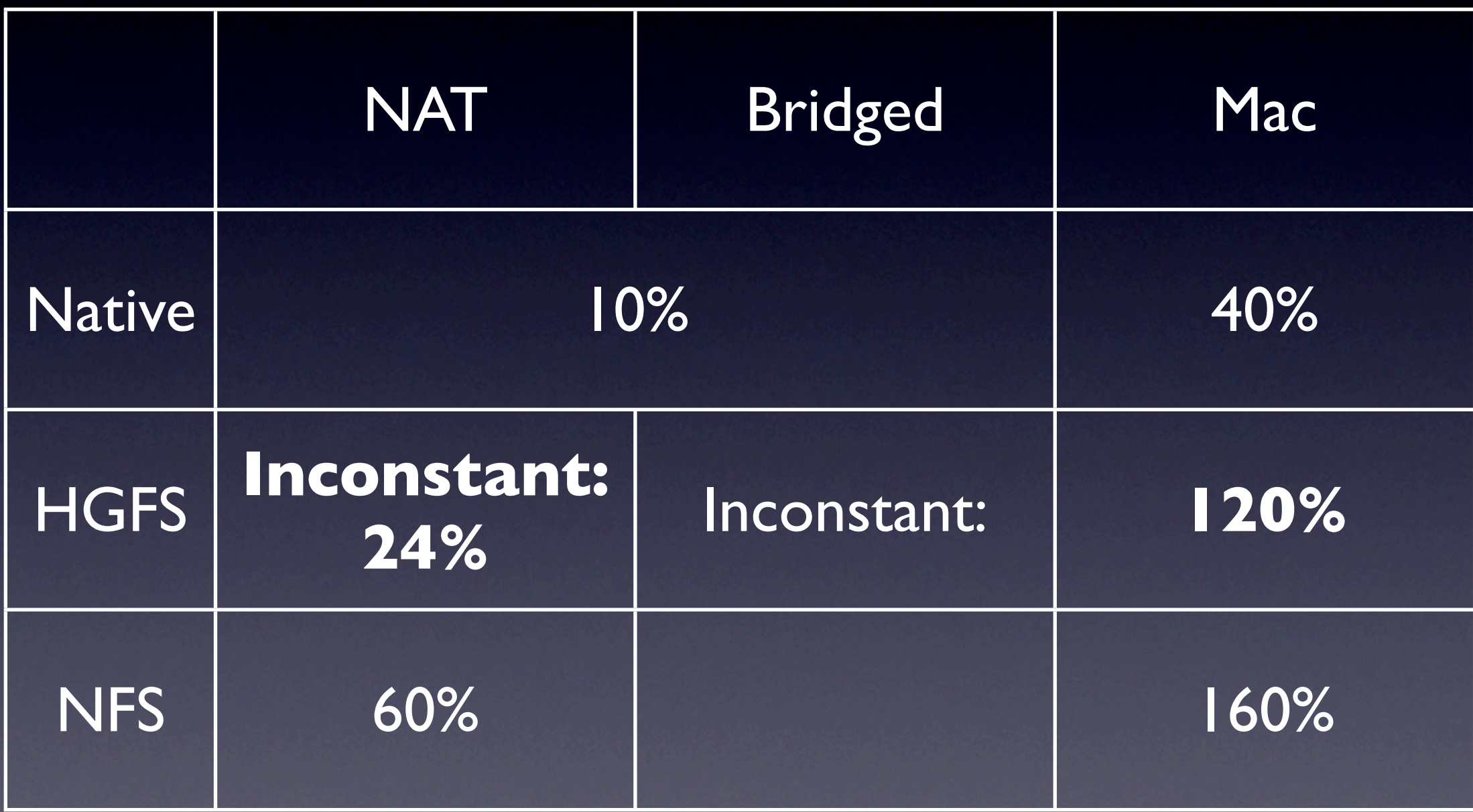

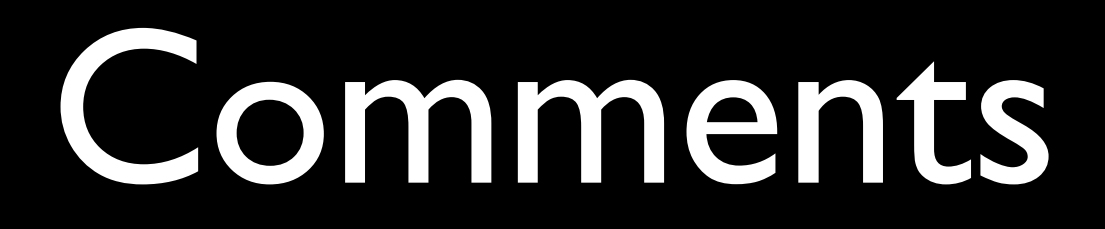

- HGFS gives best performance... (even better than native VM disk!)
	- Not sure how it works... doesn't seem to use network (good).
	- But has some problems.
		- Misreports number of blocks in files!
		- Seems to have issues with symlinks.
			- Currently cannot install ATLAS kit in HGFS volume.
	- Need interaction with vmware.
- There seems to be lots of room for tuning in xrootd.
	- 70 MiB/s host  $\rightarrow$  host should be reproducible host  $\rightarrow$  VM
	- But this can't serve as a solution for home disk/code.
	- ROOT 5.19 (host)  $\rightarrow$  5.18 (VM) was 50% slower!
- Network adapter / NAT emulation ultimately steals cycles from VM.
- Scaling tests to > 1 VM per host now...

## Other VM Issues

- VM/Host configuration:
	- VMs require optimized kernels.
		- eg: idle VMs host-CPU usage large due to frequent polling of the virtualized clock. Reduction idle CPU usage from 30% to 5% with proper kernel tuning.
		- $\bullet$  Ideally these issues will be addressed by the CERN VM team.
	- SLC4.5 installation is easy... but again we would prefer a working/ tuned OS installation from CERN.
	- Some things may be difficult to get working "out of the box".
		- Host (or servers) must serve disks... VMs must see them.
		- Batch queues.
	- Have had some issues with VOMS with VMs behind NAT (but OK with bridged network).

## Building VMs for Experiments

- What is the model of interplay experiments and CERN VM team?
- There are VM-specific issues (kernel, OS, etc): ideally these will be handled by the CERN VM team
- There are experiment specific issues (SW, libraries, etc). Either the CERN VM team
	- provides mechanism to drop-in external components (eg disk)
	- experiment builds custom VMs based on VM from CERN team.
		- $\bullet \quad \rightarrow$  There needs to be team on experiment side.
- There are host configuration issues (eg shared disk):
	- Installation scripts customized for host platform/role?
- **•** Distribution: VMs are not small.
	- Experiment specific distribution?
	- Use: Web servers, GRID FTP, experiment DDM, torrents, DVDs, ... ?

## Summary

- There is a lot of potential for using VMs in ATLAS.
- Ultimately the benefit of VM is the ease of setup/use for non-experts.
	- To achieve this, an experiment-specific component is necessary.
- Our first focus is using VMs to make it easy for users to do analysis on laptops/home institutions.
	- Nearly ready to distribute our first attempt to users.
	- Storage is an important element here... we are trying to figure out what is the best configuration.
	- Next step is to scale to lots of VMs on various machines.
		- Building a tier 3 from leveraged resources.
- We would greatly benefit from integrating with CERN VM team activities... we just need to understand what this means.